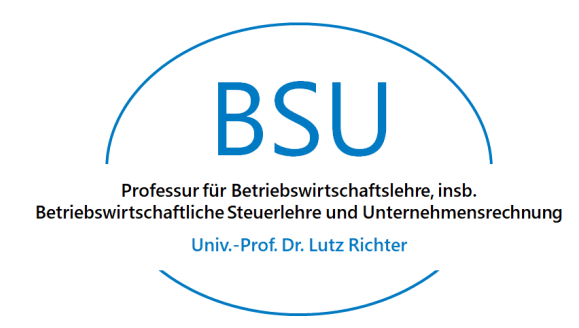

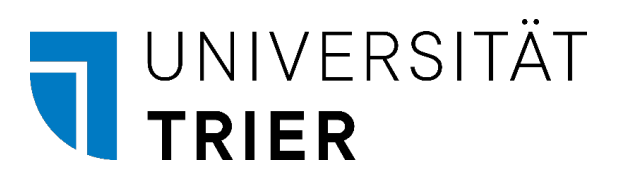

# **Leitfaden zur formalen Gestaltung von Gruppen-, Bachelor- und Masterarbeiten**

# **Stand: Oktober 2022**

Univ.-Prof. Dr. Lutz Richter Professur für Betriebswirtschaftslehre, insb. Betriebswirtschaftliche Steuerlehre und Unternehmensrechnung Universitätsring 15 54296 Trier

# **Inhaltsverzeichnis**

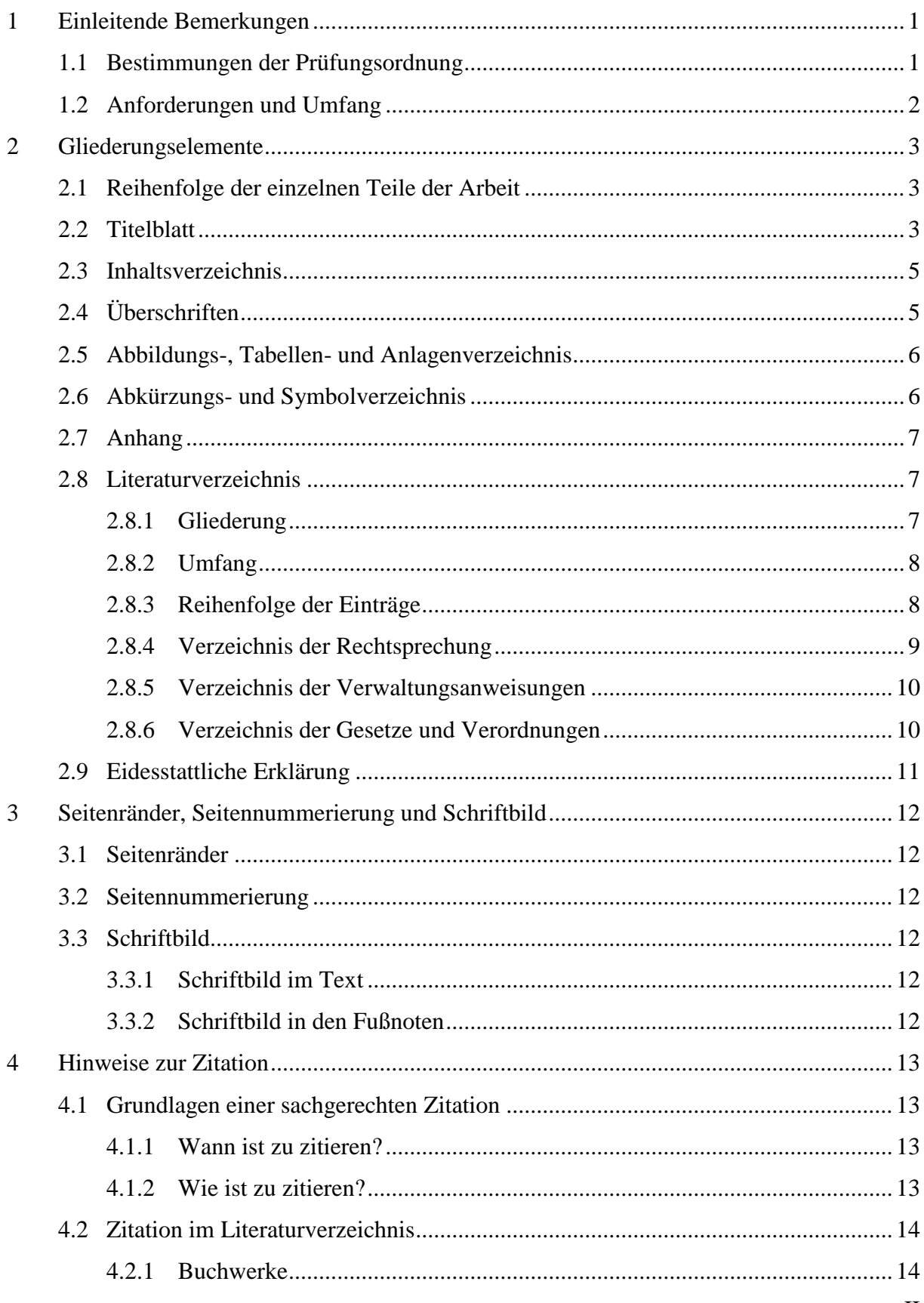

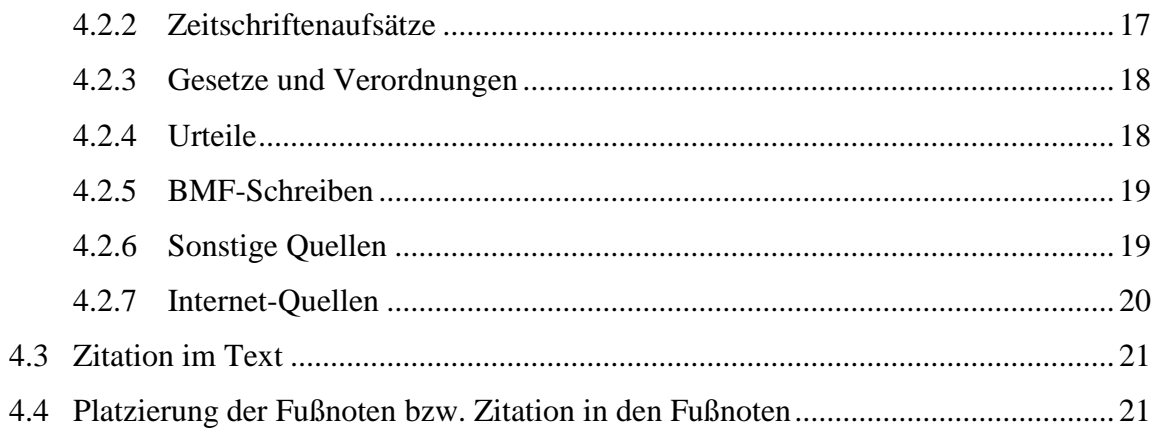

# **1 Einleitende Bemerkungen**

### **1.1 Bestimmungen der Prüfungsordnung**

Bei **Bachelorarbeiten** sind zwei Prüfungsordnungen gleichzeitig anzuwenden: Zum einen die allgemeine Prüfungsordnung für Bachelorstudiengänge vom 12.11.2007 (§ 15 BA-APO), zuletzt geändert am 15.07.2022 und zum anderen die Fachprüfungsordnung für die integrierten Bachelorstudiengänge vom 11.01.2013 (§ 8 BA-FPO-2013), zuletzt geändert am 17.02.2022 bzw. die Fachprüfungsordnung im Bachelorstudiengang Betriebswirtschaftslehre vom 18.07.2022 (§ 9 BA-FPO-2022), je nachdem welche Version für Sie persönlich maßgebend ist (im Zweifelsfall unter dem Reiter "Mein Studium"  $\rightarrow$  "Studienservice" in Porta erkennbar). Die Zulassung zur Bachelorarbeit setzt nach § 15 Abs. 6 Satz 3 BA-APO voraus, dass der Kandidat mindestens 100 Leistungspunkte im Bachelor-Studium erworben hat. Die **Bearbeitungszeit** der Bachelorarbeit beträgt gem. § 15 Abs. 3 Sätze 1-2 BA-APO **maximal vier Monate bei noch parallel zu absolvierenden Modulen**; hierbei ist gewährleistet, dass eine Bearbeitung innerhalb von **neun Wochen** bei ausschließlicher Beschäftigung mit der Bachelorarbeit möglich wäre. Die jeweilige maximale Bearbeitungszeit kann auf Antrag um bis zu sechs Wochen verlängert werden (§ 15 Abs. 3 Satz 3 BA-APO). Innerhalb der ersten zwei Wochen kann das Thema der Bachelorarbeit einmalig zurückgegeben werden (§ 15 Abs. 3 Satz 10 BA-APO).

Bei **Masterarbeiten** zeugen drei Prüfungsordnungen von Relevanz: Zum einen die allgemeine Prüfungsordnung für Masterstudiengänge vom 12.11.2007 (§ 15 MA-APO), zuletzt geändert am 15.07.2022 und zum anderen die Fachprüfungsordnung im Masterstudiengang Betriebswirtschaftslehre vom 10.08.2015 (§ 9 MA-FPO), zuletzt geändert am 02.08.2021 bzw. die Fachprüfungsordnung im Masterstudiengang Financial Management vom 10.08.2015 (§ 9 MA-FPO), zuletzt geändert am 02.08.2021, je nachdem in welchem Studiengang Sie eingeschrieben sind. Die Zulassung zur Masterarbeit, welche einen anderen fachlichen Schwerpunkt als das Thema der Bachelorarbeit haben soll (§ 15 Abs. 1 Satz 3 MA-APO), setzt nach § 9 Abs. 1 Satz 3 MA-FPO voraus, dass der Kandidat das Grundlagenmodul bestanden und mindestens 30 Leistungspunkte in den Pflichtmodulen erworben hat. Die **Bearbeitungszeit** der Masterarbeit beträgt **bei noch parallel laufenden Modulen maximal sechs Monate**, wobei eine Bearbeitung bei ausschließlicher Beschäftigung in **18- 23 Wochen** möglich ist (§ 15 Abs. 3 Sätze 1-2 MA-APO, vgl. auch § 9 Abs. 1 Satz 2 MA-FPO). Die maximale Bearbeitungszeit kann auf Antrag um bis zu sechs Wochen verlängert werden (§ 15 Abs. 3 Satz 3 MA-APO). Innerhalb der ersten zwei Wochen kann das Thema der Masterarbeit einmalig zurückgegeben werden (§ 15 Abs. 3 Satz 10 MA-APO).

Als **Gruppenarbeiten** sind im Folgenden solche innerhalb des **Studienprojekts** im Bachelorstudium (§ 3 Abs. 3 und Anhang 1 Nr. 1 Modul Nr. 13 BA-FPO-2013 bzw. Anhang Nr. 1.1 Modul Nr. 13 BA-FPO-2022) und des **Forschungsprojekts** im Masterstudium (Anhang Nr. 1.1 Modul Nr. 2 MA-FPO) zu verstehen.

Gruppenarbeiten sind in **2-facher Ausfertigung** in gebundener Form an der Professur abzugeben, Bachelor- und Masterarbeiten sind in **3-facher Ausfertigung** (§ 15 Abs. 9 Satz 1 BA-APO und § 15 Abs. 9 Satz 1 MA-APO) in gebundener Form fristgerecht beim Hochschulprüfungsamt abzugeben. Das Hochschulprüfungsamt wird davon anschließend Exemplare an die Professur weiterleiten. Es ist darauf zu achten, dass **sämtliche Exemplare als Paperback (Klebebindung, Softcover)** zu binden sind. In festem Einband gefasste Exemplare (Buchbindung) sowie Spiralbindungen sind nicht erwünscht. Zudem ist die wissenschaftliche Arbeit im PDF- und Word-Format am Tag der Abgabe an den Betreuer per Mail zusenden. Darüber hinaus ist auch ein zusätzliches Hochladen der Arbeit in den dafür vorgesehenen Ordner auf der Plattform StudIP zwecks Plagiatsüberprüfung notwendig. Bachelor- oder Masterarbeit ist ferner eine **Eidesstattliche Erklärung** beizufügen (vgl. Kapitel 2.9).

Wir weisen ausdrücklich darauf hin, dass die stets aktuellen und verbindlichen Regelungen den allgemeinen Prüfungsordnungen sowie den Fachprüfungsordnungen zu entnehmen sind. Die Prüfungsordnungen finden Sie unter http://www.ordnungen.uni-trier.de.

## **1.2 Anforderungen und Umfang**

Mit einer schriftlichen wissenschaftlichen Arbeit soll der Kandidat dokumentieren, dass er die Grundregeln wissenschaftlichen Arbeitens beherrscht (so sind bspw. Primärquellen heranzuziehen und aktuelle Auflagen zu verwenden). Hierzu gehören eine sorgfältige Konzeptualisierung des Vorhabens, eine angemessene Literaturrecherche, eine knappe, aber stringente und konsistente Darstellung sowie eine formal einwandfreie Gestaltung der schriftlichen wissenschaftlichen Arbeit.

Über o.g. Anforderungen hinaus werden bei der Anfertigung einer Masterarbeit vor allem eigene Forschungsarbeiten (z.B. Kundtun der eigenen Meinung, eigenständige Konzeption von Beispielen, Üben von betriebswirtschaftlicher Rechtskritik) erwartet. Eine Masterarbeit sollte, unbenommen der kritischen Verarbeitung bereits vorliegender wissenschaftlicher Arbeit, originäre Informationen bieten.

Für eine **Gruppenarbeit** wird der Umfang (Textteil) **nach vorheriger Absprache** festgelegt. Eine **Bachelorarbeit** umfasst einen Umfang (Textteil) von **28-30 Seiten**, eine **Masterarbeit** einen Umfang (Textteil) von **45-50 Seiten**.

Eine Überschreitung der jeweils zulässigen Seitenhöchstzahl ist nicht erlaubt. Die jeweilige Arbeit ist auf Grundlage der amtlichen Rechtschreibung<sup>1</sup> in deutscher Sprache zu verfassen.

 $\overline{a}$ <sup>1</sup> Vgl. zur amtlichen Regelung der deutschen Rechtschreibung Duden, Bd. 1: Die deutsche Rechtschreibung, 28. Aufl., Mannheim 2020.

# **2 Gliederungselemente**

### <span id="page-5-0"></span>**2.1 Reihenfolge der einzelnen Teile der Arbeit**

- Titelblatt
- Inhaltsverzeichnis
- evtl. Abbildungsverzeichnis
- evtl. Tabellenverzeichnis
- evtl. Anlagenverzeichnis
- Abkürzungsverzeichnis
- evtl. Symbolverzeichnis
- **•** Textteil
- evtl. Anhang
- Literaturverzeichnis
	- o Verzeichnis der Buchwerke, Zeitschriftenartikel, Kommentierungen und Beiträge in Sammelwerken
	- o Verzeichnis der Rechtsprechung
	- o Gesetzesverzeichnis
	- o Sonstige Quellen<sup>2</sup>
- Eidesstattliche Erklärung

### **2.2 Titelblatt**

Bei allen schriftlichen wissenschaftlichen Arbeiten an der Professur für Betriebswirtschaftliche Steuerlehre und Unternehmensrechnung muss ein eigenes Titelblatt erstellt werden, das folgende Angaben enthält:

- Vollständige Fakultätsbezeichnung
- Bezeichnung der Arbeit (Bachelor- oder Masterarbeit oder Studien- bzw. Forschungsprojekt)
- Akademischer Grad (Bachelor of Science, Master of Science)
- Thema der Arbeit
- Semesterangabe
- Vollständige Angabe der Professur mit verantwortlichem Professor
- Betreuer der schriftlichen Arbeit (bspw. wissenschaftlicher Mitarbeiter)
- Einreichungsdatum
- Vorname, Name, Adresse, Telefonnummer, Geburtsdatum, Matrikelnummer und Mail-Adresse der/des Verfasser[s]

Das Titelblatt sollte dem Layout des Beispiels auf der folgenden Seite entsprechen.

 $\overline{a}$ <sup>2</sup> Die Untergliederungselemente des Literaturverzeichnisses sind nicht als Überschriften im Inhaltsverzeichnis anzugeben, wohl aber das Literaturverzeichnis als solches.

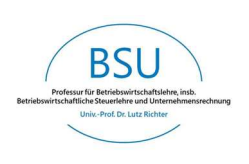

# Universität Trier

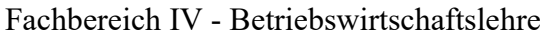

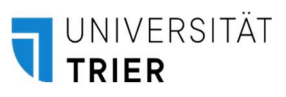

# Bachelor-, Masterarbeit oder Studien- bzw. Forschungsprojekt

zur Erlangung des akademischen Grades eines/einer Bachelor of Science, Master of Science

# Thema:

…"

### Sommersemester/Wintersemester

### Veranstalter:

Professur für Betriebswirtschaftslehre, insb. Betriebswirtschaftliche Steuerlehre und Unternehmensrechnung Univ.-Prof. Dr. Lutz Richter

> Betreuer: …

Vorgelegt am: Tag. Monat. Jahr

Max Mustermann Musterstraße 12 55555 Musterstadt Tel.: +49 651 555555555 31.4.1990 Matrikel-Nr.: 5555555 E-Mail: Max@mustermann.de

### **2.3 Inhaltsverzeichnis**

Das Inhaltsverzeichnis ist eine formale Aufgliederung aller in der Arbeit benannten Gliederungsebenen. Es soll dem Verfasser einen Überblick über die äußere Struktur der schriftlichen wissenschaftlichen Arbeit geben. Entsprechend ihrer Reihenfolge in der Arbeit sind im Inhaltsverzeichnis die Überschriften des Textteils und der Verzeichnisse (Abbildungsverzeichnis etc., vgl. Kapitel [2.1\)](#page-5-0) vollständig und identisch zu erfassen.

Zur Kennzeichnung der Gliederungsebenen sollte entweder das **Buchstaben-Ziffern-System** oder das **Dezimalsystem** verwendet werden.

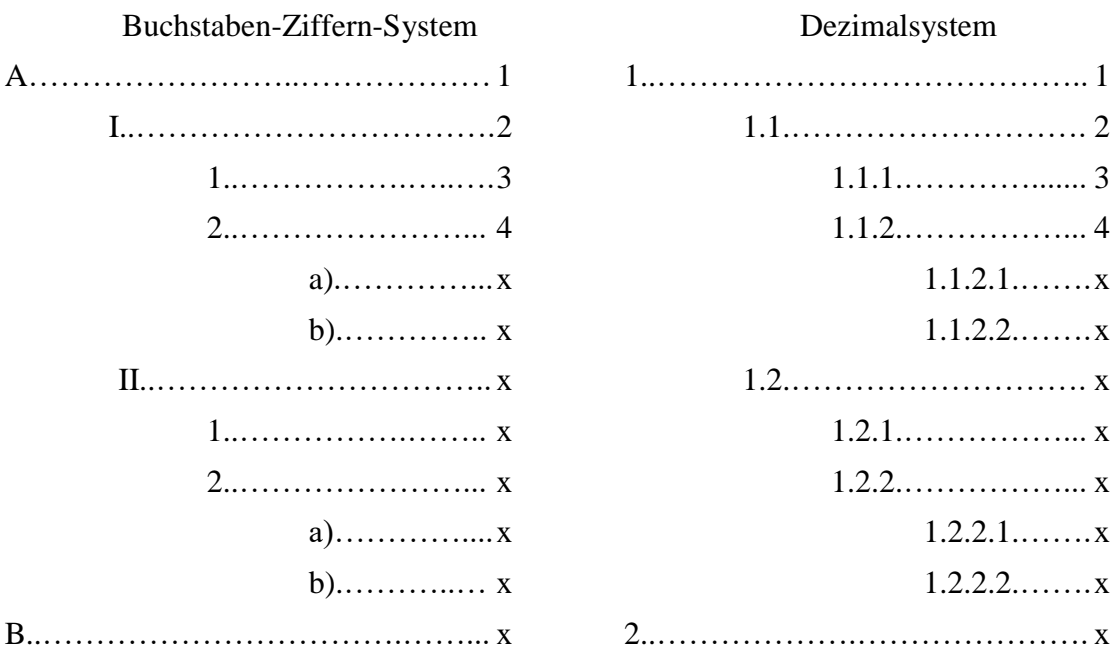

Die Gliederungstiefe sollte die vierte Unterebene nicht überschreiten. Den einzelnen Ebenen des Inhaltsverzeichnisses sind die entsprechenden Seitenzahlen zuzuordnen. Die Seitenangabe hat dabei auf einer Höhe mit dem Ende der dazugehörigen Überschrift zu stehen.<sup>3</sup>

# **2.4 Überschriften**

 $\overline{a}$ 

Zwischen einer Kapitelüberschrift und dem Ende des Textteils des vorangegangenen Kapitels sowie zwischen einer Kapitelüberschrift und dem Beginn des folgenden Textteils ist ein hinreichender Abstand einzuhalten. Die gewählten Abstände sind über den ganzen Text beizubehalten. Die Überschriften sollen nicht durch einen Seitenumbruch von dem laufenden Textteil getrennt werden. In Überschriften werden keine Fußnoten gesetzt, sondern der Begriff wird bei erster Nennung im Text mit einer Fußnote versehen und dort erklärt. Der Fließtext beginnt auf der untersten Gliederungsebene. Von Zwischentexten ist abzusehen.

<sup>3</sup> Vgl. hierzu beispielhaft das Inhaltsverzeichnis dieses Leitfadens.

### **2.5 Abbildungs-, Tabellen- und Anlagenverzeichnis**

Werden im Text Abbildungen und/oder Tabellen verwendet, ist ein Abbildungs- und/oder Tabellenverzeichnis zu erstellen. Die Abbildungen/Tabellen sind im Text fortlaufend zu nummerieren und mit einer Beschriftung zu versehen. Am Ende der Beschriftung ist eine Fußnote zu setzen, die die Quellenangabe der Abbildung/Tabelle enthält. Die Quellenangabe muss im Literaturverzeichnis aufgeführt sein.

#### **Beispiele für Quellenangaben in Fußnoten:**

1 In Anlehnung an *Jacobs, Otto. H.* (2007), S. 315.

<sup>2</sup> Vgl. *Kußmaul, Heinz* (2010), S. 655.

Die Beschriftung ist unter der Abbildung/Tabelle zu platzieren. Abbildungen/Tabellen, die im Anhang als Anlagen enthalten sind, werden auch erfasst. Die Abbildungen des Textteils und des Anhangs sind fortlaufend durchzunummerieren.

Die im Anhang enthaltenen Anlagen sind fortlaufend zu nummerieren und mit einer Beschriftung zu versehen. Für die Art der Beschriftung gelten obige Ausführungen entsprechend.

Das Abbildungs- bzw. Tabellen- oder Anlagenverzeichnis enthält die Nummern (Abb. 1, Abb. 2, …; Tab. 1, Tab. 2, …; Anlage 1, Anlage 2, …) und Bezeichnungen der Abbildungen bzw. Tabellen oder Anlagen sowie die entsprechenden rechtsbündig zugeordneten Seitenzahlen und soll den folgenden Aufbau besitzen:

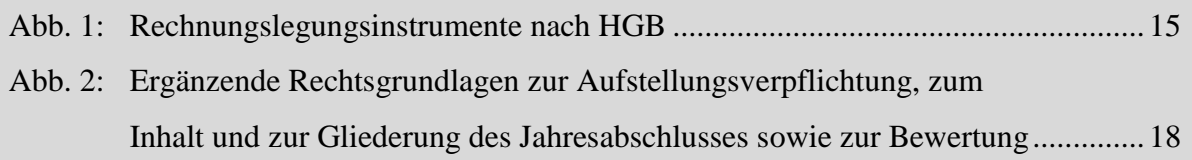

### **2.6 Abkürzungs- und Symbolverzeichnis**

Werden im Text Abkürzungen und/oder Symbole verwendet, ist ein Abkürzungs- und/oder Symbolverzeichnis zu erstellen. Dabei ist zu beachten, dass in der gesamten Ausarbeitung – mit Ausnahme von Überschriften – Abkürzungen und Symbole durchgehend verwendet werden. Zudem ist auf die Eindeutigkeit der Abkürzungen bzw. Symbole zu achten. Abkürzungen des Deckblatts sind, sofern sie nicht im Textteil verwendet werden, nicht in das Abkürzungsverzeichnis aufzunehmen.

Der formale Aufbau hat in der Weise zu erfolgen, dass in einer linken Kolonne die Abkürzungen bzw. Symbole und in einer rechten Kolonne deren jeweilige Bedeutungen aufzuführen sind. Eine mögliche Darstellungsform ist die folgende:

#### **Abkürzungsverzeichnis**

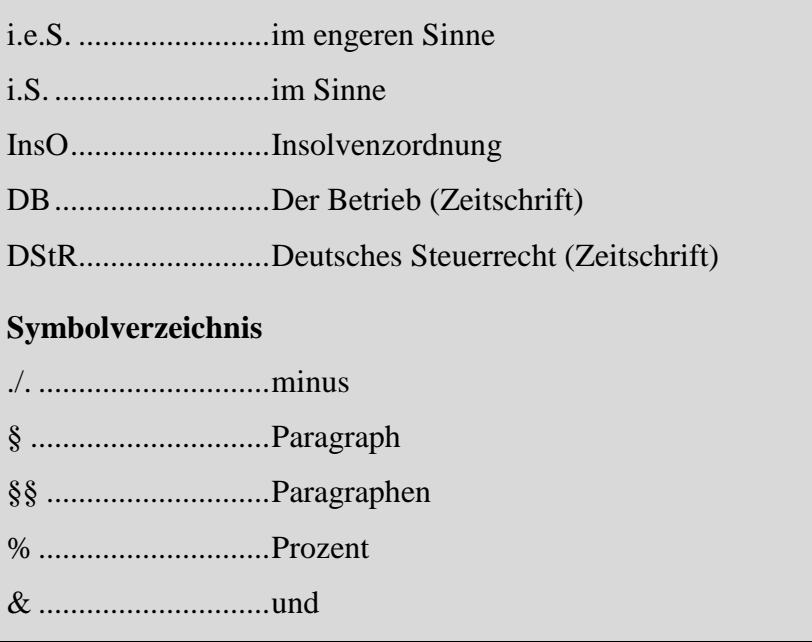

### **2.7 Anhang**

Ein Anhang kann angebracht sein, wenn Materialen, die die Arbeit als Ganzes oder größere Teile derselben betreffen, nur schwer im Ausführungsteil unterzubringen sind, etwa weil sie aufgrund ihres Umfangs den Gesamtzusammenhang der Ausführungen stören oder durchbrechen würden. Sie können dann als "Anlagen" im Anhang aufgeführt werden. Die Anlagen sind dabei fortlaufend zu nummerieren, zu beschriften und im Anlagenverzeichnis mit der gewählten Nummerierung und der zugeteilten Beschriftung zu erfassen (bspw.: Anlage 1: Abgrenzungsprobleme bei der Einkünfteermittlung, …).

Jede Anlage muss in einem direkten Bezug zu mindestens einer bestimmten Stelle des Textes der Arbeit stehen. Dementsprechend muss mindestens an einer Stelle des Textteils der Arbeit ein Verweis auf jede Anlage erfolgen.

Als Anlage können im Anhang beispielsweise bestimmte Ausführungen, Darstellungen und Beispiele aufgeführt werden. Dabei ist zu beachten, dass der Anhang keine eigenständigen Ausführungen enthalten sollte. Der Gesamtumfang darf ein Drittel des Gesamtumfangs des Textteils nicht überschreiten. Werden im Anhang Abbildungen bzw. Tabellen aufgeführt, so sind diese ebenfalls in das Abbildungs- bzw. Tabellenverzeichnis aufzunehmen.

### **2.8 Literaturverzeichnis**

### <span id="page-9-0"></span>**2.8.1 Gliederung**

Das Literaturverzeichnis ist in ein "Verzeichnis der Buchwerke, Zeitschriftenartikel, Kommentierungen und Beiträge in Sammelwerken", ein "Verzeichnis der Rechtsprechung", ein "Verzeichnis der Verwaltungsanweisungen", ein "Verzeichnis der Gesetze und Verordnungen" und "sonstige Quellen" zu gliedern. Eine weitere Unterteilung des erstgenannten Verzeichnisses ist **nicht** zulässig, das Verzeichnis der Rechtsprechung kann jedoch weitergehend in "Rechtsprechung des Bundesfinanzhofs", "Rechtsprechung des Europäischen Gerichtshofs", "Rechtsprechung der Finanzgerichte", usw. unterteilt werden. Die in Kapitel [4.2](#page-16-0) vorgenommene Gliederung dient lediglich der beispielhaften Darstellung der Zitation und sollte nicht übernommen werden.

### **2.8.2 Umfang**

Im Literaturverzeichnis werden nur solche Werke aufgeführt, die auch innerhalb des Textes wörtlich zitiert oder zur inhaltlichen Entlehnung (auch ohne gesonderte Fußnote wie z.B. die Nennung des EStG, HGB o.Ä. im laufenden Text) herangezogen wurden.

Es ist die **Quelle als Ganzes** und nicht nur die Seite als Fundstelle des Zitats anzuführen (insbesondere bei Zeitschriftenaufsätzen). Bei **allen** Namensangaben (Vor- und Nachname) sind entweder KAPITÄLCHEN oder *Kursivschrift* zu verwenden.<sup>4</sup>

Es ist darauf zu achten, dass eine einmal gewählte Form in der **gesamten Arbeit** beibehalten wird.

### <span id="page-10-0"></span>**2.8.3 Reihenfolge der Einträge**

Die Einträge im Literaturverzeichnis sind alphabetisch aufsteigend nach Verfassernamen zu sortieren.

Sofern ein Verfasser nicht nur als Alleinautor auftritt, sind zunächst die Beiträge, die er allein verfasst hat, zuerst nach Jahren und bei gleichen Jahren alphabetisch aufsteigend nach dem Titel aufzulisten. Die übrigen Beiträge sind dann alphabetisch aufsteigend nach den Namen der Mitautoren aufzulisten. Jeder Eintrag ins Literaturverzeichnis endet mit einem Punkt.

#### **Beispiel**:

 $\overline{a}$ 

- *Richter, Lutz* (2007): Kreditfinanzierter Kauf versus Leasing bei Mobilien am Beispiel eines gemischtzunutzenden Pkw, BFuP 2007, S. 249-269.
- *Richter, Lutz* (2010a): Die Maßgeblichkeit der handelsrechtlichen Grundsätze ordnungsmäßiger Buchführung für die steuerliche Gewinnermittlung, GmbHR 2010, S. 505-512.
- *Richter, Lutz* (2010b): Zum Diskussionsstand der Berücksichtigung ausländischer Betriebstättenverluste in Deutschland, IStR 2010, S. 1-8.

*Richter, Lutz/Braun, Stephan* (2012): Eignung einer britischen Limited mit Geschäftsleitung in Deutschland als Organgesellschaft?, GmbHR 2012, S. 18-24.

<sup>4</sup> Die genaue Art und Weise der Zitation einzelner Literaturquellen im Literaturverzeichnis, im Text und in den Fußnoten wird in den Kapiteln [4.2,](#page-16-0) [4.3](#page-23-0) und 4.4 erläutert.

- *Richter, Lutz/Heyd, Steffen* (2011): Perspektiven der Hinzurechnungsbesteuerung für ausländische Betriebstätten und europäische Harmonisierungsbestrebungen, BFuP 2011, S. 524-543.
- *Richter, Lutz/Hontheim, Stefanie* (2012): Sonderfragen der Besteuerung deutsch-luxemburgischer Grenzpendler im Licht der Verständigungsvereinbarungen vom 26.05.2011 und 07.09.2011, IStR 2012, S. 297-303.
- *Richter, Lutz/Kruczynski, Magdalena/Kurz, Christof* (2010a): Die E-Bilanz: Ein Beitrag zum Steuerbürokratieabbau?, DB 2010, S. 1604-1610.

*Richter, Lutz/Kruczynski, Magdalena/Kurz, Christof* (2010b): E-Bilanz: Mindestumfang der steuerlichen Deklaration nach der geplanten Taxonomie, BB 2010, S. 2489-2494.

#### **2.8.4 Verzeichnis der Rechtsprechung**

Das Verzeichnis der Rechtsprechung kann weitergehend in "Rechtsprechung des Bundesfinanzhofs", und "Rechtsprechung des Europäischen Gerichtshofs", "Rechtsprechung der Finanzgerichte" usw. unterteilt werden. Die Verzeichnisse sind alphabetisch aufsteigend nach der Bezeichnung des jeweiligen Gerichts aufzulisten.

#### **Beispiel**:

#### **Rechtsprechung des Bundesfinanzhofs**

BFH-Beschluss vom 07.08.2000, GrS 2/99, BStBl. II 2000, S. 632-639.

BFH-Urteil vom 21.04.1994, IV R 70/92, BStBl. II 1994, S. 745-749.

#### **Rechtsprechung des Bundesverfassungsgerichts**

BVerfG-Beschluss vom 30.09.1998, 2 BvR 1818/91, BVerfGE Bd. 99, S. 88-100.

#### **Rechtsprechung des Europäischen Gerichtshofs**

EuGH-Urteil vom 13.12.2005, C-446/03, *Marks & Spencer*, Slg. 2005, S. I-10866- I-10886.

#### **Rechtsprechung der Finanzgerichte**

Urteil des FG Rheinland-Pfalz vom 17.03.2010, 1 K 2406/07, EFG 2010, S. 802- 809.

### **2.8.5 Verzeichnis der Verwaltungsanweisungen**

Das folgende Beispiel zeigt ein Verzeichnis der Verwaltungsanweisungen:

#### **Beispiel**:

Anwendungserlass zur Abgabenordnung (AEAO) vom 31.01.2014, BStBl. I 2014, S. 290- 531, zuletzt geändert durch BMF-Schreiben vom 19.06.2018, BStBl. I 2018, S. 706.

BMF-Schreiben vom 08.06.2005, IV B 5 – S 1348 – 35/05, BStBl. I 2005, S. 714-715.

- Einkommensteuer-Richtlinien 2012 (EStR): Allgemeine Verwaltungsvorschrift zur Anwendung des Einkommensteuerrechts vom 16.12.2005 (BStBl. I Sondernummer 1), in der Fassung der EStÄR 2012 vom 25.03.2013 (BStBl. I 2013, S. 276).
- Gleich lautender Erlass der obersten Finanzbehörden der Länder zu Anwendungsfragen zur Hinzurechnung von Finanzierungsanteilen nach § 8 Nummer 1 GewStG in der Fassung des Unternehmensteuerreformgesetzes 2008 vom 02.07.2012, BStBl. I 2012, S. 654-661.

### **2.8.6 Verzeichnis der Gesetze und Verordnungen**

Das folgende Beispiel zeigt ein Gesetzesverzeichnis:

#### **Beispiel**:

- Abgabenordnung (AO) in der Fassung der Bekanntmachung vom 1. Oktober 2002 (BGBl. I S. 3866; 2003 I S. 61), die zuletzt durch Artikel 15 des Gesetzes vom 18. Dezember 2018 (BGBl. I S. 2639) geändert worden ist.
- Einkommensteuergesetz (EStG) in der Fassung der Bekanntmachung vom 8. Oktober 2009 (BGBl. I S. 3366, 3862), das zuletzt durch Artikel 1 des Gesetzes vom 25. März 2019 (BGBl. I S. 357) geändert worden ist.
- Einkommensteuer-Durchführungsverordnung (EStDV) in der Fassung der Bekanntmachung vom 10. Mai 2000 (BGBl. I S. 717), die zuletzt durch Artikel 4 des Gesetzes vom 18. Juli 2017 (BGBl. I S. 2730) geändert worden ist.
- Handelsgesetzbuch (HGB) in der im Bundesgesetzblatt Teil III, Gliederungsnummer 4100- 1, veröffentlichten bereinigten Fassung, das durch Artikel 3 des Gesetzes vom 10. Juli 2018 (BGBl. I S. 1102) geändert worden ist.

Genaueres zu der Zitation des Gesetzesverzeichnisses sind Kapitel [4.2.3](#page-20-0) zu entnehmen.

### **2.9 Eidesstattliche Erklärung**

Der schriftlichen wissenschaftlichen Arbeit ist als letzte Seite folgende Eidesstattliche Erklärung beizufügen. Mit dieser Erklärung gibt die Studentin/der Student ebenfalls sein Einverständnis zur Überprüfung der Arbeit mit der Plagiatserkennungssoftware iThenticate:

### **Eidesstattliche Erklärung sowie Einverständniserklärung zur Überprüfung der Arbeit mit der Plagiatserkennungssoftware iThenticate**

Auf Grund mehrerer Fälle von Plagiaten hat die Universität Trier entschieden, die Möglichkeit zu schaffen, Studien- und Prüfungsarbeiten elektronisch auf Plagiate hin zu überprüfen. Die Überprüfung erfolgt durch die Plagiatserkennungssoftware iThenticate.

Die zu überprüfende Arbeit wird an den Dienst iThenticate übermittelt, dort auf Übereinstimmung mit externen Quellen untersucht und zum Zweck des Abgleichs mit zukünftig zu überprüfenden Studien- und Prüfungsarbeiten dauerhaft in der von iThenticate ausschließlich für die Universität Trier geführten Datenbank gespeichert. Die dauerhafte Speicherung Ihrer Arbeit in der Datenbank sowie die Weitergabe Ihrer persönlichen Daten im Rahmen der Plagiatsprüfung ist nur mit Ihrem Einverständnis zulässig.

Hiermit erkläre ich, dass ich die [Bachelor-, Master- oder Hausarbeit] selbstständig verfasst und keine anderen als die angegebenen Quellen und Hilfsmittel benutzt und die aus fremden Quellen direkt oder indirekt übernommenen Gedanken als solche kenntlich gemacht habe. Die [Bachelor-, Master- oder Hausarbeit] habe ich bisher keinem anderen Prüfungsamt in gleicher oder vergleichbarer Form vorgelegt. Sie wurde bisher auch nicht veröffentlicht.

Des Weiteren erkläre ich mich mit meiner Unterschrift einverstanden, dass

die von mir vorgelegte und verfasste Arbeit zum Zweck der Überprüfung von Studien- und Prüfungsarbeiten auf Plagiate hin dauerhaft in der von iThenticate für die Universität Trier geführten Datenbank gespeichert wird;

meine persönlichen Daten (Vorname, Name und studentische E-Mail-Adresse) dürfen zusammen mit dem Text digital gespeichert und verwendet werden. Diese Daten sind nur meinem Prüfer/meinen Prüfern zugänglich.

\_\_\_\_\_\_\_\_\_\_\_\_\_\_\_\_\_\_\_\_\_\_\_\_\_\_ \_\_\_\_\_\_\_\_\_\_\_\_\_\_\_\_\_\_\_\_\_\_\_\_\_

(Ort, Datum) (Unterschrift)

Hinweis:

Das Einverständnis zur dauerhaften Speicherung des Textes sowie die Weitergabe persönlicher Daten, die über den Ident-Code des Textes hinausgehen, sind freiwillig. Die Einwilligung zur Speicherung und Verwendung der persönlichen Daten kann jederzeit durch Erklärung gegenüber der Universität Trier mit Wirkung für die Zukunft widerrufen werden.

# **3 Seitenränder, Seitennummerierung und Schriftbild**

### **3.1 Seitenränder**

Vom Blattrand zum Text ist ein Abstand oben und unten von je 2,5 cm, links von 3,5 cm und rechts von 2 cm einzuhalten.

### **3.2 Seitennummerierung**

Die Seiten des Textteils sowie die dem Textteil nachfolgenden Teile (Anhang, Literaturverzeichnis und Eidesstattliche Erklärung) sind fortlaufend mit arabischen Ziffern (1, 2, 3, …), die dem Textteil vorgelagerten Teile (Inhaltsverzeichnis, Abbildungsverzeichnis, Tabellenverzeichnis, Anlagenverzeichnis, Abkürzungsverzeichnis und Symbolverzeichnis) sind fortlaufend mit großen römischen Ziffern (II, III, …) zu nummerieren. Die Seitenzahlen können beliebig entweder in der Kopf- oder in der Fußzeile platziert werden. Dynamische Kopfzeilen können angelegt werden, jedoch sollte sich die dynamische Feldfunktion auf die Überschrift der ersten Ebene beziehen.

# **3.3 Schriftbild**

### <span id="page-14-0"></span>**3.3.1 Schriftbild im Text**

Für den Text ist der **eineinhalbfache Zeilenabstand** einzuhalten. Der Text ist in der Schriftart "Times New Roman" und in der Schriftgröße "12 pt" zu formatieren.

Als Textausrichtung ist die Einstellung "Blocksatz" zu wählen. Der Abstand zwischen den Absätzen im Textteil darf **"6 pt"** nicht überschreiten. Das Schriftbild (Schriftgröße und Zeilenabstand) darf in Abbildungen und Tabellen vom Schriftbild des Fließtexts abweichen.

Überschriften, Abbildungs-, Tabellen- und Anlagenbeschriftungen sowie Abbildungs- und Tabellentexte müssen nicht mit eineinhalbfachem Zeilenabstand versehen werden.

Werden im Text natürliche Personen namentlich erwähnt, so sind deren Namen in der gleichen Weise wie im Literaturverzeichnis bzw. in den Fußnoten zu formatieren (KAPITÄL-CHEN oder *Kursivschrift*).

Es ist darauf zu achten, dass ein Zeilenumbruch bspw. zwischen "S." und Seitennummer bzw. "§" und Paragraphennummer unterdrückt wird. Dies kann mit Hilfe des **geschützten Leerzeichens** in Word erreicht werden (Shortcut: STRG+SHIFT+Leerzeichen (Windows) und Alt+Leerzeichen (MAC OS)).

### **3.3.2 Schriftbild in den Fußnoten**

Die Fußnoten sind mit **einfachem Zeilenabstand** zu versehen und fortlaufend für die gesamte Arbeit durchzunummerieren. Sie sind im Text mit hochgestellten arabischen Ziffern und in der Fußnote selbst **mit hängendem Einzug** auf der Seite kenntlich zu machen, auf der das Zitat/die inhaltliche Entlehnung endet. Jede Fußnote endet mit einem Punkt. Die Schriftart ist die gleiche wie im Text, die Schriftgröße beträgt **"10 pt"**. Als Textausrichtung ist die Einstellung "Blocksatz" zu wählen.

Für die Schreibweise von Namensangaben gilt auch für Fußnoten das in Kapitel [3.3.1](#page-14-0) Geschilderte. Umfasst eine Fußnote mehrere Quellen, so sind diese alphabetisch aufsteigend nach Verfassern zu ordnen und durch Semikolon zu trennen. Mehrere Quellen desselben Verfassers oder solche mit gleichem Anfangsbuchstaben sind nach dem Erscheinungsjahr zu sortieren. Sofern ein Verfasser innerhalb einer Fußnote nicht nur als Alleinautor auftritt, gelten die Ausführungen in Kapitel [2.8.3](#page-10-0) sinngemäß.

# **4 Hinweise zur Zitation**

### **4.1 Grundlagen einer sachgerechten Zitation**

### **4.1.1 Wann ist zu zitieren?**

Grundsätzlich ist bei jedem niedergeschriebenen Gedankengang, der nicht auf eigene Überlegungen zurückgeht, die maßgebende literarische Quelle anzugeben ("zu zitieren"). Der Quellenverweis (Fußnote) sollte dabei eine eindeutige Trennung eigener und entlehnter Gedanken zulassen (vgl. Kapitel 4.4), so dass ein (langer, beispielsweise mit Semikolon unterteilter) Satz durchaus auch mit mehreren Quellenverweisen zu versehen ist.

### <span id="page-15-0"></span>**4.1.2 Wie ist zu zitieren?**

Wird ein Teilsatz, Satz oder Abschnitt wortwörtlich einer literarischen Quelle entnommen, so ist der entnommene Text in Anführungszeichen zu setzen und die Quelle in der Fußnote direkt anzugeben.

### **Beispiel**:

"Der Gesetzgeber sieht in § 275 HGB zur Bewältigung dieser Schwierigkeit zwei Verfahren vor, die bei der Aufstellung der GuV-Rechnung wahlweise angewendet werden können: das Gesamtkostenverfahren und das Umsatzkostenverfahren."<sup>3</sup>

#### Fußnote:

3 *Bieg, Hartmut/Kußmaul, Heinz/Waschbusch, Gerd* (2012), S. 199.

Die Angabe für das Literaturverzeichnis lautet *Bieg, Hartmut/Kußmaul, Heinz/Waschbusch, Gerd* (2012): Externes Rechnungswesen, 6. Aufl., München 2012.

Entstammt ein Gedanke inhaltlich einer literarischen Quelle, ohne dass eine wörtliche Übernahme des Textes erfolgt, ist die Quellenangabe in der Fußnote mit dem Zusatz "vgl. ...", "vgl. hierzu ..." o.Ä. zu versehen.

### **Beispiel**:

Als Verfahren zur Aufstellung einer GuV-Rechnung sind wahlweise das Umsatz- oder das Gesamtkostenverfahren zulässig, die letztlich beide das gleiche Jahresergebnis ausweisen.<sup>4</sup> Fußnote:

4 Vgl. *Bieg, Hartmut/Kußmaul, Heinz/Waschbusch, Gerd* (2012), S. 199.

Die Angabe für das Literaturverzeichnis entspricht der oben bereits genannten Darstellungsweise.

Gehen die Inhalte mehrerer Sätze, die durch einen **starken gedanklichen Zusammenhang** gekennzeichnet sind und in einem **eigenen Abschnitt** zusammengefasst werden, auf eine Quelle (oder sehr wenige Quellen) zurück, so kann zur Vereinfachung auch mit dem Hinweis "vgl. zu diesem Abschnitt ..." zitiert werden; diese Zitation sollte allerdings auf den **Ausnahmefall** beschränkt werden und keine Regelzitation darstellen.

### <span id="page-16-0"></span>**4.2 Zitation im Literaturverzeichnis**

### **4.2.1 Buchwerke**

**Die hier vorgenommene Unterteilung in Buchwerke, Zeitschriftenaufsätze etc. dient lediglich der beispielhaften Darstellung der Zitation und sollte nicht übernommen werden. Zur Gliederung des Literaturverzeichnisses siehe Kapitel [2.8.1.](#page-9-0)**

Zu den Buchwerken zählen Monographien, Dissertationen, Habilitationen, Sammelwerke und Loseblattwerke.

Generell sind nichtperiodische, einzeln oder gemeinschaftlich verfasste, selbstständige Veröffentlichungen nach folgendem Zitationsschema zu zitieren:

Familienname[n], Vorname[n] des/der Verfasser[s] (Erscheinungsjahr): Titel, Bandtitel [wenn das Werk mehrere Bände umfasst], Bandziffer, Auflage [soweit es nicht die erste Auflage ist], Erscheinungsort und Erscheinungsjahr, Seitenzahl [S. erste – letzte] (wenn die Quelle nicht als Ganzes genannt werden soll).

#### **Beispiele:**

*Kußmaul, Heinz* (2014): Betriebswirtschaftliche Steuerlehre, 7. Aufl., München 2014.

- o.V. (1987): Beherrschung der GmbH durch Stimmenmehrheit steuerliche Relevanz, GmbHR 1987, R 93-R 94.
- *Wöhe, Günter* (1992): Betriebswirtschaftliche Steuerlehre, Der Einfluß der Besteuerung auf das Rechnungswesen des Betriebes, Band I, 2. Halbband, 7. Aufl., München 1992.
- *Wöhe, Günter/Bieg, Hartmut* (1995): Grundzüge der Betriebswirtschaftlichen Steuerlehre, 4. Aufl., München 1995.

Mehrere Verfasser werden alle mit ihrem Familien- und Vornamen genannt; die Reihenfolge folgt der des Buchwerkes. Bei mehr als drei Verfassern ist die Nennung nur des ersten Verfassers mit dem Vermerk "u.a." (und andere) zulässig.

Ist der Herausgeber, Übersetzer oder Bearbeiter bekannt, folgt hinter dem Titel nach der Abkürzung "hrsg. von", "übers. von" oder "bearb. von" die Nennung des betreffenden Familiennamens und Vornamens (ebenfalls in KAPITÄLCHEN oder *Kursivschrift*). Bei Sammelwerken, Loseblattwerken oder Gesetzeskommentaren hat zudem die Angabe des Begründers zu erfolgen, sofern diese bekannt ist. Die Nennung des betreffenden Familiennamens und Vornamens erfolgt dabei hinter der Herausgeberangabe nach der Abkürzung "begr. von".

Ist der Verfasser nicht genannt, ein Herausgeber aber bekannt, so ist wie folgt zu zitieren:

Herausgeber (Hrsg.) (Erscheinungsjahr): Titel, Auflage [soweit es nicht die erste Auflage ist], Erscheinungsort und Erscheinungsjahr, Seitenzahl [S. erste – letzte] (wenn die Quelle nicht als Ganzes genannt werden soll).

#### **Beispiele:**

KPMG (Hrsg.) (2007): US-GAAP - Rechnungslegung nach US-amerikanischen Grundsätzen, 4. Aufl., Düsseldorf 2007.

Sind weder Verfasser noch Herausgeber genannt, beginnt die Zitation mit dem Vermerk "o. V." (ohne Verfasserangabe).

Bei mehr als drei Erscheinungsorten ist die Nennung nur des ersten Erscheinungsortes mit dem Vermerk "u.a." (und andere) zulässig. Fehlen Angaben zum Erscheinungsort, ist der Vermerk "o.O." (ohne Ortsangabe) zu benutzen. Fehlen Angaben zum Erscheinungsjahr, ist der Vermerk "o.J." (ohne Jahresangabe) zu benutzen. Fehlen Angaben zum Ort und Jahr, ist der Vermerk "o.O. u. J." (ohne Orts- und Jahresangabe) zu benutzen.

Ist von einem Werk (bislang) nur eine Auflage erschienen, so darf die Auflage nicht angegeben werden. Sind von einem Werk bereits mehrere Auflagen erschienen, so ist die vom Bearbeiter benutzte Auflage anzugeben. Dabei ist darauf zu achten, dass – sofern nicht aus einem besonderen Grund auf ältere Auflagen eines Werkes Bezug genommen wird (Textteile oder Abbildungen sind in der neuesten Auflage nicht mehr enthalten) – die neueste erschienene Auflage zu Grunde zu legen ist.

Veröffentlichungen, die aus einzelnen Aufsätzen mehrerer Verfasser bestehen und nicht periodisch erscheinen (sog. **Sammelwerke**, dazu zählen auch Kommentare, Handwörterbücher, Festschriften etc.), werden folgendermaßen zitiert:

Familienname[n], Vorname[n] der/des Verfasser[s] (Erscheinungsjahr): Beitragstitel, in: Titel des Sammelwerkes, Herausgeber des Sammelwerkes, Bandziffer [wenn das Werk mehrere Bände umfasst], ggf. Auflage, Erscheinungsort und Erscheinungsjahr, Seitenzahl [S. erste – letzte], ggf. Stand der Ergänzungslieferung.

#### **Beispiele:**

- *Grottel, Bernd/Waubke, Patrick* (2018): Kommentierung zu § 268 HGB, in: Beck'scher Bilanz-Kommentar, hrsg. von *Bernd Grottel* u.a., 11. Aufl., München 2018, Rz. 1-81.
- *Hey, Johanna* (2018): § 8 Einkommensteuer, Abschnitt D. Bestimmung steuerpflichtiger Einkünfte, in: Steuerrecht, hrsg. von *Klaus Tipke* und *Joachim Lang,* 23. Aufl., Köln 2018, Rz. 120-149.
- *Kußmaul, Heinz/Richter, Lutz* (2009): Aktuelle Einflüsse des primären und sekundären Gemeinschaftsrechts auf die Besteuerung von Konzernstrukturen in Deutschland, in: Berichterstattung für den Kapitalmarkt. Festschrift für Karlheinz Küting zum 65. Geburtstag, hrsg. von *Claus-Peter Weber* u.a., Stuttgart 2009, S. 675-704.
- *Le Coutre, Walter* (1956): Bilanztheorien, in: Handwörterbuch der Betriebswirtschaft, Band 1, hrsg. von *Heinrich Nicklisch*, Stuttgart 1956, S. 1153-1177.
- *Richter, Lutz* (2008): Grundsätze ordnungsmäßiger Buchführung (GoB), in: Lexikon der Betriebswirtschaftslehre, hrsg. von *Hans Corsten* und *Ralf Gössinger*, 5. Aufl., München 2008, S. 281-284.

Wird ein Beitrag aus einem **Loseblatt-Werk** zitiert, so ist darauf zu achten, dass in diesen Werken die Seiten häufig nicht fortlaufend nummeriert sind; es wird stattdessen eine Unterteilung in Fächer, Gruppen, Paragraphen, Stichwörter etc. vorgenommen. Bei der Zitation sollte dies ebenso berücksichtigt werden wie die Tatsache, dass Loseblatt-Werke i.d.R. mehr oder weniger unregelmäßig aktualisiert werden und die einzelnen Beiträge somit durchaus in unterschiedlichen Jahren verfasst worden sind. Notwendig ist in jedem Fall die Angabe des Aktualisierungsstandes des zur Bearbeitung herangezogenen Loseblattwerkes.

Um das eben Geschilderte zu verdeutlichen, sind nachfolgend einige Beispiele für die Zitation aus Loseblatt-Werken aufgeführt:

#### **Beispiele:**

- *Bittner, Klaus* (1995): Grundsätze ordnungsmäßiger DV-gestützter Buchführungssysteme, in: BBK Nr. 24 vom 20.12.1995, Fach 7, S. 989-998.
- *Richter, Lutz/Meyering, Stephan* (2015): Zinsaufwendungen, in: Handbuch der Bilanzierung (HdB), Band 5, hrsg. von *Heinz Kußmaul* und *Stefan Müller*, Freiburg i.Br. 1960 ff., Stichwort 149, S. 1-28, 196. Ergänzungslieferung 2018.
- *Wöhe, Günter/Richter, Lutz* (2010): Treuhandverhältnisse, in: Handbuch der Rechnungslegung – Einzelabschluss (HdR-E), Band 1, hrsg. von *Peter Küting* und *Claus-Peter Weber*, begr. von *Karlheinz Küting* und *Claus-Peter Weber*, 5. Aufl., Stuttgart 2002 ff., Kapitel 6, Stichwort C, S. 99-126, 27. Ergänzungslieferung 2018.
- *Kalbfleisch, Eberhard* (2011): Kommentierung zu § 2 KStG, in: Körperschaftsteuergesetz – KStG mit Nebenbestimmungen, Band 1, hrsg. von Ernst & Young GmbH*,*  Frankfurt a.M. 1996 ff., Rz. 1-53, 137. Ergänzungslieferung 2019.
- *Wacker, Roland* (2018): Kommentierung zu § 24 EStG, in: Einkommensteuergesetz, hrsg. von *Heinrich Weber-Grellet*, begr. von *Ludwig Schmidt*, 38. Aufl., München 2019, Rz. 1-81.

Bei Loseblatt-Werken ist für die Angabe innerhalb des Klammerzusatzes nach dem/den Verfasser/Verfassern das Jahr der Ergänzungslieferung maßgebend, aus dem der jeweilige Beitrag stammt und nicht das Jahr der letzten Ergänzungslieferung.

#### **4.2.2 Zeitschriftenaufsätze**

Für Zeitschriftenaufsätze gilt folgendes Zitationsschema:

Familienname[n], Vorname[n] der/des Verfasser[s] (Erscheinungsjahr): Titel des Aufsatzes, Titel der Zeitschrift (abgekürzt) und Erscheinungsjahr, Seitenzahl [S. erste – letzte].

#### **Beispiele:**

- *Henkel, Knut/Heller Roland* (2009): Glossar zur Rechnungslegung von Finanzinstrumenten nach IFRS (und HGB), KoR 2009, S. 279-294.
- *Richter, Lutz* (2008): Der identitätswahrende Wegzug deutscher Gesellschaften ins EU-/

EWR-Ausland auf dem Vormarsch, IStR 2008, S. 719-723.

*Stützel, Wolfgang* (1967): Bemerkungen zur Bilanztheorie, ZfB 1967, S. 314-340.

Etwaige Untertitel der Zeitschriftenaufsätze sind nicht anzugeben. Der abgekürzte Zeitschriftenartikel ist ins Abkürzungsverzeichnis aufzunehmen nach seiner ausgeschriebenen Nennung mit "(Zeitschrift)" zu kennzeichnen.

### <span id="page-20-0"></span>**4.2.3 Gesetze und Verordnungen**

Für Gesetze gilt folgendes Zitationsschema:

#### **Beispiele:**

Einkommensteuer-Durchführungsverordnung (EStDV) in der Fassung der Bekanntmachung vom 10. Mai 2000 (BGBl. I S. 717), die zuletzt durch Artikel 4 des Gesetzes vom 18. Juli 2017 (BGBl. I S. 2730) geändert worden ist.

Gesetz zur Änderung des Einkommensteuergesetzes und anderer steuerrechtlicher Vorschriften (Zweites Steueränderungsgesetz 1971) vom 10. August 1971, BGBl. I 1971, S. 1266-1272.

Gesetz zur Modernisierung des Bilanzrechts (Bilanzrechtsmodernisierungsgesetz – BilMoG) vom 25.05.2009, BGBl. I 2009, S. 1102-1137.

Handelsgesetzbuch (HGB) in der im Bundesgesetzblatt Teil III, Gliederungsnummer 4100-

1, veröffentlichten bereinigten Fassung, das durch Artikel 11 des Gesetzes vom 18. Juli 2017 (BGBl. I S. 2745) geändert worden ist.

Viele nationale Gesetze sind auf einer Internetseite des BMJ (**[www.gesetze-im](http://www.gesetze-im-internet.de/)[internet.de](http://www.gesetze-im-internet.de/)**) verfügbar. Zu Anfang eines jeden Gesetzes wird ein Vollzitat angezeigt, das wie oben im Falle des HGB dargestellt - ins Literaturverzeichnis übernommen werden kann.

### **4.2.4 Urteile**

Für Urteile gilt folgendes Zitationsschema:

Name des Gerichts [evtl. Abkürzung] vom [Beschlussdatum], Aktenzeichen, Quelle, Seitenzahl [S. erste – letzte].

### **Beispiel**:

BFH-Urteil vom 21.04.1994, IV R 70/92, BStBl. II 1994, S. 745-749.

Name des Gesetzes [evtl. Abkürzung] vom [Beschlussdatum], Fundstelle im Gesetzblatt, Seitenzahl [S. erste – letzte].

### **4.2.5 BMF-Schreiben**

Für BMF-Schreiben gilt folgendes Zitationsschema:

BMF-Schreiben vom [Beschlussdatum], Aktenzeichen, Quelle, Seitenzahl [S. erste–letzte].

#### **Beispiel**:

BMF-Schreiben vom 08.06.2005, IV B 5 – S 1348 – 35/05, BStBl. I 2005, S. 714-715.

Die Bezeichnung des BMF-Schreibens wird nicht genannt.

### **4.2.6 Sonstige Quellen**

Für sonstige Quellen gilt folgendes Zitationsschema:

Bezeichnung der Quelle, Fundstelle, Datum der Veröffentlichung, Seitenzahl [S. erste – letzte].

#### **Beispiele:**

- Abkommen zwischen der Bundesrepublik Deutschland und den Vereinigten Staaten von Amerika zur Vermeidung der Doppelbesteuerung und zur Verhinderung der Steuerverkürzung auf dem Gebiet der Steuern vom Einkommen und vom Vermögen und einiger anderer Steuern vom 29.08.1989, BGBl. II 1991, S. 335- 377, zuletzt geändert durch die Berichtigung vom 07.08.2008, BGBl. II 2008, S. 851-852.
- Institut der Wirtschaftsprüfer in Deutschland e.V. (Hrsg.) (2010): IDW-Stellungnahme zur Rechnungslegung: Aktivierung von Herstellungskosten (IDW RS HFA 31), IDW-FN 2010, S. 310-313.
- Entwurf eines Gesetzes zur Durchführung der Siebenten und Achten Richtlinie des Rates der Europäischen Gemeinschaften zur Koordinierung des Gesellschaftsrechts vom 12.04.1985, BR-Drs. 163/85.
- Entwurf eines Gesetzes zur Modernisierung des Bilanzrechts (Bilanzrechtsmodernisierungsgesetz – BilMoG) vom 30.07.2008, BT-Drs. 16/10067.
- IAS 1: Darstellung des Abschlusses, ABl. EU Nr. L 320 vom 29.11.2008, S. 5-21, zuletzt geändert durch ABl. EU Nr. L 77 vom 24.03.2010, S. 1-63.
- OECD-Musterabkommen 2017 (OECD-MA 2017) zur Beseitigung der Doppelbesteuerung sowie Steuerverkürzung und -umgehung auf dem Gebiet der Steuern vom Einkommen und vom Vermögen vom 21.11.2017.

Richtlinie 2011/96/EU des Rates über das gemeinsame Steuersystem der Mutter- und Tochtergesellschaften verschiedener Mitgliedstaaten vom 30.11.2011, ABl. EU Nr. L 345, S. 8, zuletzt geändert durch Art. 1 RL 2015/121/EU vom 27.01.2015, ABl. EU Nr. L 21, S. 1.

Vertrag über die Arbeitsweise der Europäischen Union in der Fassung der Bekanntmachung vom 09.05.2008, ABl. EU Nr. C 115, S. 47, zuletzt geändert durch Art. 2 ÄndBeschl. 2012/419/EU vom 11.07.2012, ABl. EU Nr. L 204, S. 131.

Volkswagen AG (Hrsg.): Geschäftsbericht 2006, Wolfsburg 2007.

### **4.2.7 Internet-Quellen**

Sollten Quellen aus dem Internet als Belege herangezogen worden sein, so ist die Literaturangabe im Literaturverzeichnis zusätzlich zu den jeweiligen obigen Vorgaben um folgende Informationen zu erweitern:

[Vollständige Internet-Adresse, Datum des Zugriffs (möglichst zeitnah zur Abgabe der Arbeit)].

Bitte beachten Sie, dass eine Zitation aus dem Internet nur die **Ausnahme** darstellt. Sollte eine Quelle in einer Zeitschrift und im Internet zu finden sein, ist die Zeitschriftenquelle zwingend anzugeben!

Die Kurzzitation von Internet-Quellen richtet sich nach den Beispielen in Kapitel 4.4. Dabei ist auf den Zusatz "o.S." zu achten, falls eine Seitenangabe nicht ersichtlich ist.

Gegebenenfalls ist eine verbale Beschreibung angebracht. Um sicherzugehen, dass die zitierten Beiträge auch noch während der Begutachtung zur Verfügung stehen, sind Dateien der Beiträge zu erstellen, die bei Bedarf zur Verfügung zu stellen sind.

#### **Beispiele:**

*Henkel, Knut/Heller Roland* (2009): Glossar zur Rechnungslegung von Finanzinstrumen-

ten nach IFRS (und HGB), http://www.iasplus.de/documents/KoR\_5\_2009 \_Glossar% 201.pdf, Abfrage am 25.05.2009.

- OECD (Hrsg.) (2014a): Aktionsplan zur Bekämpfung der Gewinnverkürzung und Gewinnverlagerung, http://www.oecd-ilibrary.org/taxation/aktionsplan-zurbekampfung-der-gewinnverkurzung-und-gewinnverlagerung\_9789264209688 de, Abfrage am 27.10.2014.
- OECD (Hrsg.) (2014b): Neutralisierung der Effekte hybrider Gestaltungen, http://www.oecd-ilibrary.org/taxation/neutralisierung-der-effekte-hybridergestaltungen\_9789264223387-de, Abfrage am 27.10.2014.

o.V. (2008): Besteuerung von Kunstgegenständen Teil 2, [http://www.ratgeber](http://www.ratgeberrecht.eu/ratgeber/besteuerung-von-kunstgegenstaenden-teil-2.html)[recht.eu/ratgeber/besteuerung-von-kunstgegenstaenden-teil-2.html,](http://www.ratgeberrecht.eu/ratgeber/besteuerung-von-kunstgegenstaenden-teil-2.html) Abfrage am 13.05.2009.

International Accounting Standards Board (Hrsg.) (2009): Exposure Draft "Management Commentary", ED/2009/6, London 2009, http://www.ifrs.org/NR/rdonlyres/ 53DC9B3B-34A5-400-B4B5-4F2FF24F231E/0/EDManagementCommentary.pdf, Abfrage am 24.08.2010.

### <span id="page-23-0"></span>**4.3 Zitation im Text**

Wörtliche Zitate sind inkl. Rechtschreibung und Interpunktion genau wiederzugeben und innerhalb des Textes durch am Anfang und Ende gesetzte Anführungszeichen als solche deutlich zu machen. Werden einzelne Wörter/Passagen aus dem Zitat nicht wiedergegeben, ist die Auslassung durch drei Punkte in eckigen Klammer "[...]" zu kennzeichnen. Werden Wörter hinzugefügt, hat dies in eckigen Klammern und mit dem Zusatz "d.Verf." zu erfolgen.

### **Beispiel**:

*Schmitz* führt aus, dass ein "typisches Beispiel für solche Güter [...]<sup>5</sup> die Aufwendungen für die allgemeine Werbung [sind, d.Verf.], die sich nicht auf ein bestimmtes Produkt, sondern auf die gesamte Unternehmung beziehen".

### **4.4 Platzierung der Fußnoten bzw. Zitation in den Fußnoten**

Bei wörtlicher Zitation ist die Fußnote stets direkt hinter dem schließenden Anführungszeichen zu setzen.<sup>6</sup>

#### **Beispiel:**

 $\overline{a}$ 

"Der Gesetzgeber sieht in § 275 HGB zwei Verfahren vor, die bei der Aufstellung der GuV-Rechnung wahlweise angewendet werden können: das Gesamtkostenverfahren und das Umsatzkostenverfahren."<sup>5</sup>

Bei inhaltlichen Entlehnungen ist die Fußnote i.d.R. nach dem Satzzeichen zu platzieren, das nach Abschluss des entnommenen Gedankens gesetzt wird. Demgemäß steht das Fußnotenzeichen i.d.R. nach dem satzabschließenden Punkt, kann allerdings auch – bei entsprechender inhaltlicher Entlehnung – einem Komma oder Semikolon folgen.

 $5$  Die drei Punkte  $\ldots$ " sind in Windows-Textverarbeitungen als Sonderzeichen verfügbar. Der Aufruf erfolgt über "Einfügen Symbol".

<sup>6</sup> Vgl. zur Benutzung von Anführungszeichen und zur Platzierung von Fußnotenzeichen Duden, Bd. 1: Rechtschreibung der deutschen Sprache, 27. Aufl., Mannheim 2017, S. 32 ff., S. 108-109.

#### **Beispiele:**

Ist ein direkter Abzug von AHK nicht möglich, so kann der anteilige Betrag auch bis zu vier Jahre steuermindernd in eine Rücklage eingestellt werden.<sup>6</sup>

Ist ein direkter Abzug von AHK nicht möglich, 7 so kann der anteilige Betrag auch bis zu vier Jahre steuermindernd in eine Rücklage eingestellt werden.

In **Ausnahmefällen** kann sich eine Fußnote auch auf einen ganzen Abschnitt beziehen (vgl. Kapitel [4.1.2\)](#page-15-0), so dass die Fußnote dem abschließenden Punkt des Abschnitts folgt.

In den Fußnoten ist die **Kurzzitation** zu verwenden. Hierfür gilt folgendes Zitationsschema:

Familienname[n], Vorname[n] der/des Verfasser[s] (Erscheinungsjahr), Seitenangabe.

Die Beiträge sind alphabetisch aufsteigend nach Verfassernamen und innerhalb des Verfassernamens nach dem Erscheinungsjahr zu sortieren.

Wird derselbe Verfasser mit mehreren Beiträgen aus einem Jahr zitiert, so ist der erste Beitrag dieses Jahres mit dem Erscheinungsjahr plus einem Buchstabenzusatz "a" [z.B. (2010a)] kenntlich zu machen, die weiteren Beiträge folgen entsprechend ihrer zeitlichen Abfolge [z.B. (2010b), (2010c), …].

Sollte nur ein einziger Beitrag eines Autors aus einem bestimmten Jahr verwendet werden, wird dieser nur mit der Angabe des Erscheinungsjahres [z.B. (2010)] kenntlich gemacht.

Wird ein Verfasser oder werden mehrere Verfasser in einem Jahr sowohl mit Buchwerken als auch mit Zeitschriftenaufsätzen zitiert, so sind zunächst die Buchwerke zu kennzeichnen. Im Anschluss daran wird die Kenntlichmachung bei den Zeitschriftenaufsätzen dieses Jahres festgesetzt (bspw. bei drei Buchwerken mit dem Buchstabenzusatz "d").

Sofern ein Verfasser nicht nur als Alleinautor auftritt, sind zunächst die Beiträge, die er allein verfasst hat, in der o.a. zeitlichen Reihenfolge aufzulisten. Die übrigen Beiträge sind dann alphabetisch aufsteigend nach den Namen der Mitautoren aufzulisten. Bei mehreren Beiträgen des gleichen Verfasserteams ist wiederum nach der o.a. Reihenfolge zu sortieren.

Im Folgenden werden die Anwendung der Angaben im Literaturverzeichnis und die Kurzzitation der Fußnoten beispielhaft dargestellt:

#### **Beispiele:**

#### **a) Literaturverzeichnis**

*Baetge, Jörg/Kirsch, Hans-Jürgen/Thiele, Stefan* (2019): Bilanzen, 15. Aufl., Düsseldorf 2019.

*Kußmaul, Heinz/Richter, Lutz* (2007): Ertragsteuerliche Organschaft: Entwicklungstendenzen bei der steuerlichen Berücksichtigung von Minder- und Mehrabführungen ohne und mit Bezug zur außerorganschaftlichen Zeit, BB 2007, S. 1256-1262.

*Richter, Lutz* (2007a): Kreditfinanzierter Kauf versus Leasing bei Mobilien am Beispiel eines gemischtzunutzenden Pkw, BFuP 2007, S. 249-269.

*Richter, Lutz* (2007b): Kritische Beurteilung der gewerbesteuerlichen Auswirkung von § 8b Abs. 5 KStG durch das Jahressteuergesetz 2007, BB 2007, S. 751-754.

#### **b) Fußnoten**

- 1 Vgl. *Richter, Lutz* (2007b), S. 752 f.
- <sup>2</sup> Vgl. *Richter, Lutz* (2007a), S. 253.<br><sup>3</sup> Vgl. *Piehter, Lutz* (2007b), S. 751.
- 3 Vgl. *Richter, Lutz* (2007b), S. 751.
- 4 Vgl. *Baetge, Jörg/Kirsch, Hans-Jürgen/Thiele, Stefan* (2019), S. 32.
- 5 Vgl. *Kußmaul, Heinz/Richter, Lutz* (2007), S. 1258.

#### **c) Kurzzitation von BFH-Urteilen, EuGH-Urteilen, Verwaltungsanweisungen und Einzelgesetzen in den Fußnoten**

- <sup>6</sup> Vgl. BFH-Urteil vom 21.04.1994, IV R 70/92, S. 746.
- 7 Vgl. EuGH-Urteil vom 29.11.2011, C-371/10, *National Grid Indus*, ECLI:EU:C:2011:785, Rn. 1 ff.
- <sup>8</sup> Vgl. BMF-Schreiben vom 03.04.2006, S. 846.<br>Prins Gleich lautender Erlass der obersten Einer
- 9 Vgl. Gleich lautender Erlass der obersten Finanzbehörden der Länder vom 02.07.2012, S. 657.<br><sup>10</sup> Vgl. Gesetz zur Modernisierung des Besteuerungsverfahrens vom 18.07.2016, S. 1679.
- 10 Vgl. Gesetz zur Modernisierung des Besteuerungsverfahrens vom 18.07.2016, S. 1679.